https://www.100test.com/kao\_ti2020/207/2021\_2022\_Unix\_E7\_8E\_ AF\_E5\_A2\_83\_c102\_207511.htm 很多的时侯,做Oracle DBA的

 $\operatorname{Select}$ 

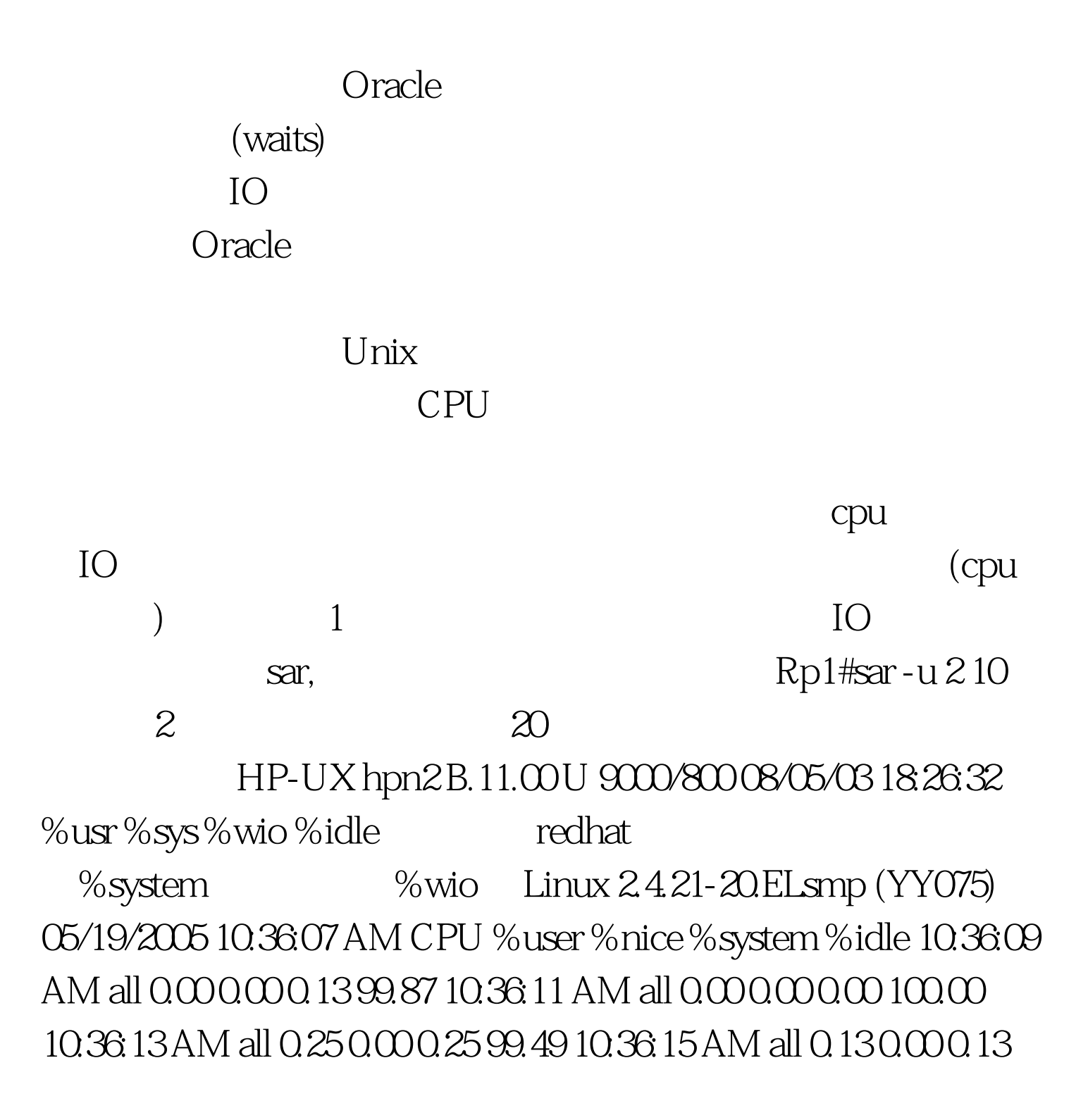

## 99.75 10:36:17 AM all 0.00 0.00 0.00 100.00 10:36:17 AM CPU %user %nice %system %idle 10:36:19 AM all 0.00 0.00 0.00 100.00 10:36:21 AM all 0.00 0.00 0.00 100.00 10:36:23 AM all 0.00 0.00 0.00  $100.00103625$  AM all  $0.000000010000$  %usr

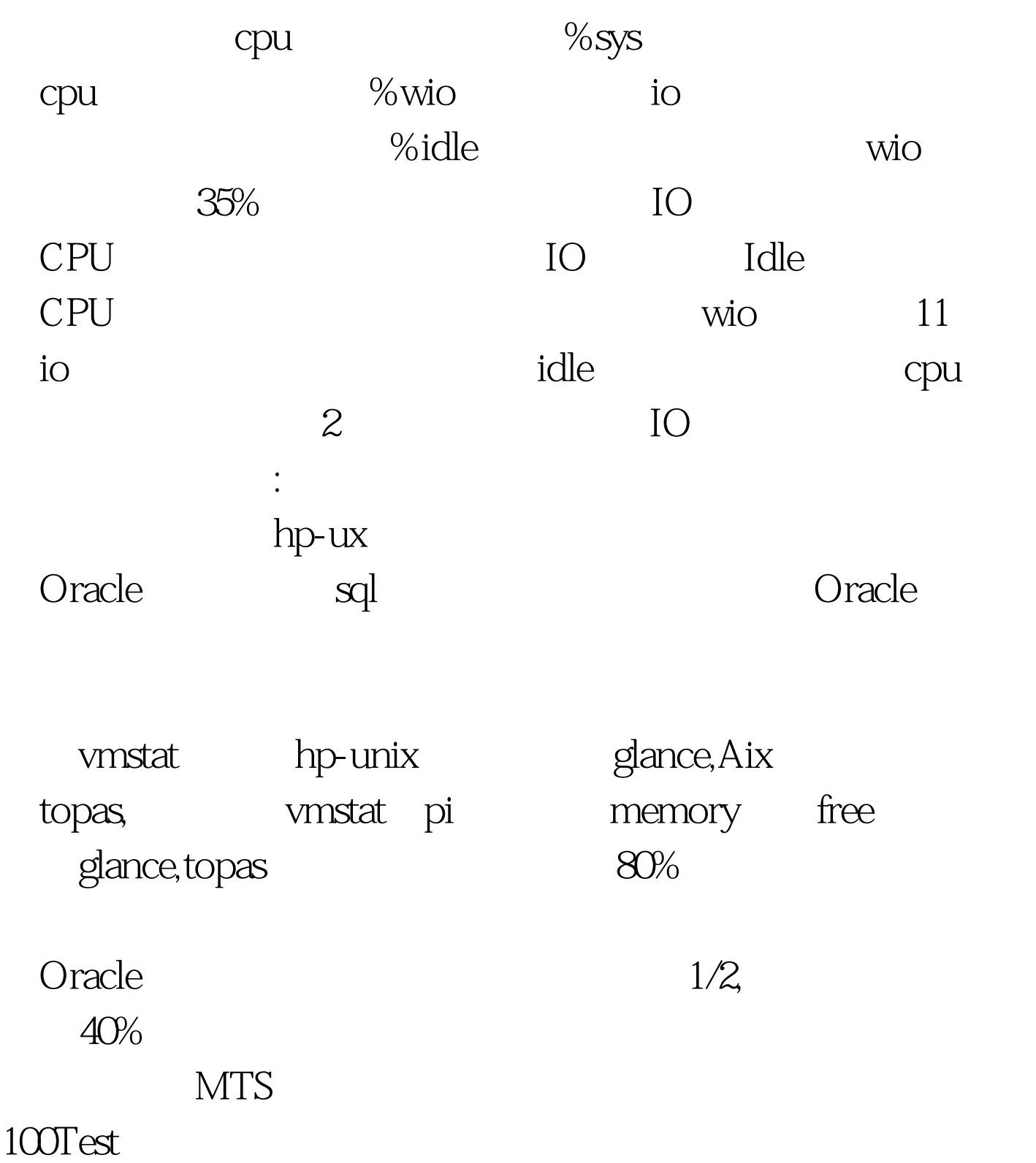

www.100test.com